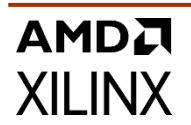

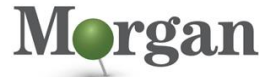

rogrammable Systems

# **Course Description**

Learn how to develop, debug, and profile new or existing C/C++ and RTL applications in the Vitis™ unified software environment targeting both data center and embedded applications.

The emphasis of this course is on:

- Using OpenCL™ APIs to run hardware kernels on Alveo™ accelerator cards
- Scheduling hardware kernels and controlling data movement by using OpenCL APIs and the Xilinx Runtime library for embedded platforms
- Demonstrating the Vitis environment GUI flow and makefile flow for both data center and embedded applications
- Describing the Vitis platform execution model and XRT
- Describing kernel development using C/C++ and RTL
- Analyzing reports with the Vitis analyzer tool
- Optimizing designs
- **What's New for 2022.2**

All labs have been updated to the latest software versions

#### **Level** – AI 3

#### **Course Details**

- 3 days live instructor led training (in person or online)
- 24 lectures
- 11 labs

**Price** – \$2,400 or 24 Xilinx Training Credits

#### **Course Part Number** – AI-ACCEL

**Who Should Attend?** – Anyone needing to accelerate software applications using FPGAs, SoCs (such as Zynq®-7000 SoCs, Zynq UltraScale+™ MPSoCs), and Versal® ACAPs

#### **Prerequisites**

- Basic knowledge of FPGA architecture
- Comfort with the  $C/C++$  programming language
- Software development flow
- **Familiarity with makefiles**

#### **Software Tools**

Vitis unified software environment 2022.2

#### **Hardware**

- Architecture: Alveo accelerator cards, SoCs, and ACAPs
- Demo board: Zyng UltraScale+ MPSoC ZCU104 board

Check wit[h Morgan Advanced Programmable Systems, Inc.](https://morgan-aps.com/contact/?reason=TrainingQ) for the specifics of the in-class lab board or other customizations. After completing this comprehensive training, you will have the

- necessary skills to:
- Describe how the FPGA architecture lends itself to parallel computing
- Explain how the Vitis unified software environment helps software developers to focus on applications
- Describe the Vitis (OpenCL API) execution model and XRT native APIs
- Analyze the OpenCL API memory model
- Create kernels from C, C++, or RTL IP using the RTL Kernel Wizard
- Apply host code optimization and kernel optimization techniques

# **Accelerating Applications with the Vitis Unified Software Environment**

# AI-ACCEL (v1.0) **Course Specification**

- Move data efficiently between kernel and global memory
- Profile the design using the Vitis analyzer tool

# **Course Outline**

# **Day 1**

# **Vitis Tool Flow**

- **Introduction to the Vitis Unified Software Platform** Explains how software/hardware engineers and application developers can benefit from the Vitis unified software environment
- and OpenCL framework. {Lecture} **Amdahl's Law**

Provides insights into selecting functions for acceleration by illustrating its impact on system performance. {Lecture, Lab}

▪ **Vitis Unified Software Platform Overview for Accelerator Development Using the Vitis IDE**

Describes the elements of the development flow, such as software emulation, hardware emulation, and system run as well as debugging support for the host code and kernel code. {Lecture, Labs<sup>}</sup>

#### ▪ **Vitis Command Line Flow**

Introduces the Vitis environment makefile flow where the user manages the compilation of host code and kernels. {Lecture, Labs}

#### **Basics of Hardware Acceleration**

#### **Introduction to Hardware Acceleration**

Outlines the fundamental aspects of FPGAs, SoCs, and ACAPs that are required to guide the Vitis tool to the best computational architecture for any algorithm. {Lecture}

#### **Alveo Data Center Accelerator Cards**

- **Alveo Data Center Accelerator Cards Overview** Describes the Alveo Data Center accelerator cards and lists the advantages of these cards and the available software solutions
- stack. {Lecture} ▪ **Getting Started with Alveo Data Center Accelerator Cards** Describes the hardware and software installation procedures for the Alveo Data Center accelerator cards. {Lecture}

#### **Day 2**

#### **Vitis Execution Model and XRT**

**Vitis Execution Model and XRT** 

Describes the XRT and the OpenCL APIs used for setting up the platform, executing the target device, and post-processing. {Lecture, Lab}

#### ▪ **Xilinx Runtime Library (XRT) Native APIs**

Describes the XRT native APIs used for opening a device, loading XCLBIN, creating buffers, executing a kernel, and controlling a graph. {Lecture, Lab}

### ▪ **Synchronization**

Describes OpenCL synchronization techniques such as events, barriers, blocking write/read, and the benefit of using out-of-order execution. {Lecture, Lab}

### ▪ **Xilinx Card Utilities**

Describes the various tool utilities available with the Xilinx Runtime (XRT), such as the Xilinx board, board management, and xclbin utilities. The various commands and usage of these utilities are also covered. {Lecture}

### **NDRange (Optional)**

### **Introduction to NDRanges**

.2023 Xilinx, Inc. All rights reserved. All Xilinx trademarks, registered trademarks, patents, and disclaimers are as listed at http://www.xilinx.com/legal.htm.<br>- All other trademarks and registered trademarks are the prop

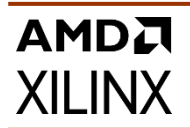

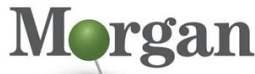

rogrammable Systems

Explains the basics of NDRange (N dimensional range) and the OpenCL execution model that defines how kernels execute with the NDRange definition. {Lecture}

#### ▪ **Working with NDRanges**

Outlines the host code and kernel code changes with respect to NDRange. Also explains how NDRange works and the best way to represent the work-group size for the FPGA architecture. {Lecture}

#### **Design Analysis**

#### **Profiling**

Describes the different reports generated by the tool and how to view the reports that help to optimize data transfer and kernel optimization using the Vitis analyzer tool. {Lecture}

#### **Debugging**

Explains the support for debugging host code and kernel code as well as tips to debug the system. {Lecture}

#### **Kernel Development**

#### **Introduction to C/C++ based Kernels**

Describes the trade-offs between C/C++, OpenCL, and RTL applications and the benefits of C-based kernels. {Lecture, Lab}

#### **Day 3**

#### **Kernel Development**

**Using the RTL Kernel Wizard to Reuse Existing IP as Accelerators**

Describes how the Vitis unified software development provides RTL kernel developers with a framework to integrate their hardware functions into an application running on a host PC connected to an FPGA via a PCIe® interface. {Lecture, Lab}

# **Optimization Methodology Guide**

#### **Optimization Methodology**

Describes the recommended flow for optimizing an application in the Vitis unified software development environment. {Lecture}

#### ▪ **C/C++ based Kernel Optimization**

Reviews different techniques such as loop unrolling, pipelining, and DATAFLOW. {Lecture}

**Host Code Optimization** 

Describes various optimization techniques, such as reducing the overhead of kernel enqueing and optimizing the data transfer between kernels and global memory. {Lecture}

#### **Optimizing the Performance of the Design**

Illustrates various optimization techniques, such as optimizing the host code and data transfer between kernels and global memory, to improve kernel performance. {Lab}

#### **Libraries**

#### **Vitis Accelerated Libraries**

Describes the Vitis accelerated libraries that are available for domain-specific and common libraries. These libraries are opensource, performance-optimized libraries that offer out-of-the-box acceleration. {Lecture}

#### **Platform Creation**

▪ **Creating a Vitis Embedded Acceleration Platform (Edge)**

Describes the Vitis embedded acceleration platform, which provides product developers an environment for creating embedded software and accelerated applications on heterogeneous platforms based on FPGAs, Zynq SoCs, and Alveo data center cards. {Lecture}

# **Accelerating Applications with the Vitis Unified Software Environment**

### AI-ACCEL (v1.0) **Course Specification**

#### **Appendix**

**Alveo Data Center Accelerator Cards**

**Alveo Accelerator Card Ecosystem Partner Solutions (Optional)**

Outlines the partner solutions available in the cloud and on premises for Alveo Data Center accelerator cards. {Lecture}

▪ **Xilinx Real-Time Video Server Appliance (Optional)** Describes the Xilinx Real-Time Video Server appliance reference architectures, the optimized software solution stack for video applications, and various features offered by Alveo card live transcoding. {Lecture}

# **Register Today**

Morgan Advanced Programmable Systems, Inc. (Morgan A.P.S.) delivers public and private courses in locations throughout the central US region; including Iowa, Illinois, Kansas, Minnesota, Missouri, Nebraska, North Dakota, South Dakota, and Wisconsin.

Visit **[morgan-aps.com/training](https://morgan-aps.com/training)**, for full course schedule and training information.

# **Morgan**

You must have your tuition payment information available when you enroll. We accept credit cards (Visa, MasterCard, or American Express) as well as purchase orders and Xilinx training credits.

# **Student Cancellation Policy**

- Student cancellations received more than 7 days before the first day of class are entitled to a 100% refund. Refunds will be processed within 14 days.
- Student cancellations received less than 7 days before the first day of class are entitled to a 100% credit toward a future class.
- Student cancellations must be sen[t here.](https://morgan-aps.com/contact/?reason=RegCan)

# **Morgan A.P.S. Course Cancellation Policy**

- We regret from time-to-time classes will need to be rescheduled or cancelled.
- In the event of cancellation, live on-line training may be offered as a substitute.
- Morgan A.P.S. may cancel a class up to 7 days before the scheduled start date of the class; all students will be entitled to a 100% refund.
- Under no circumstances is Morgan A.P.S. responsible or liable for travel, lodging or other incidental costs. Please be aware of this cancellation policy when making your arrangements.
- For additional information or to schedule a private class contact u[s here.](https://morgan-aps.com/contact/?reason=PrivateTraining)

# **Online training with real hardware**

During the Covid-19 period, some companies do not allow their staff to participate in live in-person training.

- Consequently, Morgan Advanced Programmable Systems, Inc. has set up a training VPN where engineer participants can take classes online using the same computers and devCards used during in-person training.
- Even better, and upon request, you can use these computers after hours on training days to experiment with labs. This is not possible for in-person training.
- Additionally, just like in-person training, the laptops and devCards, tools, OS, and licensing are set up in advance.

.2023 Xilinx, Inc. All rights reserved. All Xilinx trademarks, registered trademarks, patents, and disclaimers are as listed at http://www.xilinx.com/legal.htm.<br>- All other trademarks and registered trademarks are the prop

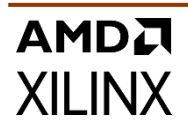

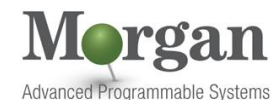

# **Accelerating Applications with the Vitis Unified Software Environment**

AI-ACCEL (v1.0) **Course Specification**

- In some ways, live online-training is better than in-person…for example, you can grant the instructor permission to look at your Vivado, PetaLinux terminal, or Vitis for extended periods of time if your lab is not going exactly has planned to a missed step.
- This is often more comfortable than two engineers crowding around a laptop screen.
- Taking remote training also allows you to learn some tips and tricks for working remote. Whether your devCard is in the lab down the hall, or across the world via VPN, you can control your Xilinx based device quickly and efficiently.

.2023 Xilinx, Inc. All rights reserved. All Xilinx trademarks, registered trademarks, patents, and disclaimers are as listed at http://www.xilinx.com/legal.htm.<br>- All other trademarks and registered trademarks are the prop